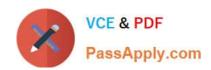

# C2040-985<sup>Q&As</sup>

Developing IBM Lotus Notes and Domino 8.5 Applications

## Pass IBM C2040-985 Exam with 100% Guarantee

Free Download Real Questions & Answers PDF and VCE file from:

https://www.passapply.com/c2040-985.html

100% Passing Guarantee 100% Money Back Assurance

Following Questions and Answers are all new published by IBM Official Exam Center

- Instant Download After Purchase
- 100% Money Back Guarantee
- 365 Days Free Update
- 800,000+ Satisfied Customers

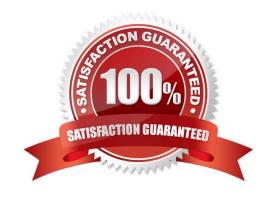

## https://www.passapply.com/c2040-985.html

2024 Latest passapply C2040-985 PDF and VCE dumps Download

#### **QUESTION 1**

In the Video form, the OrderDate field (which shows when the video can be ordered) is calculated based on the Date field (which displays the release date). The order date is 30 days prior to the release date.

Which one of the following formulas will calculate the OrderDate value?

- A. @If(Date != "";Date ?30; @Failure(There is no current release date"))
- B. @Number(date) ?30
- C. @Adjust(Date;0;0;30;0;0;0)
- D. @Adjust(Date;0;0-30;0;0;0)

Correct Answer: D

#### **QUESTION 2**

Greg has created a form with several fields that get their data from an external relational database system based on a key field. DECS is installed.

Which one of the following must he have done to achieve this functionality?

- A. Created a data connection resource
- B. Manually imported the data from the relational database
- C. Created an embedded RDBMS link
- D. Created an ODBC connection resource

Correct Answer: A

### **QUESTION 3**

When Robert created a Response form, he set the "Formulas inherit values from selected document" option on the form properties. The "Status" field on the Review form is also named "Status" on the inheriting form. However, the form does not inherit any data.

Which one of the following most likely caused this problem?

- A. The inheriting form is not a Response form.
- B. He specified the same field names on both forms.
- C. He failed to provide inheritance formulas for each field.
- D. He failed to specify the form type.

Correct Answer: C

## https://www.passapply.com/c2040-985.html 2024 Latest passapply C2040-985 PDF and VCE dumps Download

#### **QUESTION 4**

Peter is working on the Sales Discussions application. He is building a new view that should display all main documents, and also all documents that have been submitted in response to the main documents or in response to other comments. Peter is trying to determine which @Function refers to all "Response" and "Response to Response" documents of parent documents.

Which Formula will meet Peter needs?

- A. @AllResponses
- B. @AllChildren
- C. @AllDescendants
- D. @Responses

Correct Answer: C

#### **QUESTION 5**

Which of the following is a benefit of HTML rendering in lotus Domino?

- A. Allows writing of HTML for different clients without recoding
- B. Allows saving HTML with errors
- C. Prevents saving XML with errors
- D. Allows easy conversion of XML to HTML

Correct Answer: A

Latest C2040-985 Dumps C2040-985 VCE Dumps

C2040-985 Braindumps